## 1 総則

(1)趣 旨

この運用基準は、新居浜市(以下「市」という。)と入札参加者がコンピュータ とネットワーク (インターネット) を利用したシステム (以下「電子入札システ ム 」 と い う 。 ) で 行 う 市 が 発 注 す る 建 設 工 事 及 び 建 設 工 事 に 直 接 関 係 す る 測 量 又は 設計等業務委託(以下「建設工事等」という。)に係る入札(見積合わせを含む。 以下同じ。)の手続き(以下「電子入札」という。)における取扱いについて定め るものとする。

(2)適 用範 囲

この基準は、市長又はその委任を受けた建設工事等に係る契約を締結する副市長 ( 以 下 「 契 約 担 当 者 」 と い う 。 ) が 、 電 子 入 札 で 行 う も の と し て 、 あ ら か じ め 指定 又は公表する案件に適用する。

(3) 電子入札に参加できる者の基準

電子入札に参加できる者は、新居浜市入札 (見積) 参加資格審査要綱 (平成21 年要綱第4号。以下「参加資格審査要綱」という。) 第4条の規定により参加資格 を有すると認定された者(以下「登録者」という。)のうち、新居浜市が使用する 電子入札システムに利用者登録を行っている者とする。

(4) 電子入札実施の考え方について

契約担当者が電子入札で行うものとして決定した案件は、電子入札システムで処 理することとし、原則として、紙による入札(以下「紙入札」という。)は認めな いものとする。

- 2 紙入 札承 諾の 基準
- (1) 入札手続の当初から紙入札での参加を認める場合

契約担当者は、入札に参加しようとする者(以下「入札参加者」という。)から 紙入札方式参加承諾願 (第1号様式。以下「承諾願」という。) が提出されたとき は、次のいずれかの事由に該当する場合に限り、紙入札を認めるものとする。

ア I C カードが失効又は破損等により使用できず、I C カード再発行の手続中で ある場合

イ システム障害又は通信障害等により電子入札システムに参加できない場合 (2) 入札手続の途中で紙入札への変更を認める場合

契約担当者は、入札参加者が電子入札による手続を開始し、送信又は受信を行っ た後に承諾願を提出したときは、次のいずれかの事由に該当する場合に限り、紙入 札 へ の変 更を 認め るも の とす る。

ア ICカードが失効又は破損等により使用できなくなった場合

イ システム障害又は通信障害等により締切に間に合わない場合

(3) 紙入札への変更を認めた場合の取扱い

契約担当者は、(1) 又は(2) の規定により紙入札への変更を認めた場合は、 当該入札参加者について、紙入札により入札に参加する者(以下「紙入札者」とい う。)として電子入札システムに登録するものとし、当該入札参加者に対し、紙入 札への変更後においては電子入札システムによる処理を行わないように指示するも のとする。ただし、既に電子入札システムにより受信した書類等は有効なものとし て 取 り扱 い、 別途 の 手 続 を要 しな いも のと す る。

(4)紙入札による書類等の提出期限等について

紙入札による書類等の提出期限は、電子入札の提出期限と同じとし、到着日時を もって判断する。入札書には、くじ番号(任意の3桁の数字)を明記するものとし、 く じ 番 号 を 記 載 し て い な い 場 合 は 、 当 該 入 札 書 に 記 載 し た 入 札 価 格 の 上 位 3 桁 の数 字をくじ番号として使用する。また、提出方法については、契約担当者の指示した 場所に郵便書留による郵送又は持参(以下「郵送等」という。)により提出するも のとする。

(5) 紙入札から電子入札への移行について

 (1)又は (2) の規定により 紙 入 札 への変更を 認 め た 者 について 、 当 該 入 札 に 限り紙入札から電子入札への移行を認めないものとする。

- 3 案件 登録
- (1)受 付期 間等 の設 定

開札予定日時は、入札書提出締切予定日時の翌日に設定する。ただし、翌日が新 居浜市の休日を定める条例 (平成3年条例第32号) 第1条第1項各号に定める休 日(以下「休日」という。)に当たるときは、休日の翌日に設定するものとする。 新 居 浜 市 低 入 札 価 格 調 査 実 施 要 領 ( 平 成 1 8 年 制 定 。 以 下 「 低 入 札 調 査 要 領 」 と い う。)に定める本工事費内訳書の開封予定日時は、事前準備に要する時間を勘案し て設定するものとする。その他の期間等日時の設定に当たっては、従来の紙入札に よ る 場合 の運 用に 準じ て 設定 する もの とす る 。

(2) 公告日又は入札通知日以降の案件登録情報の修正

公告日又は入札通知日以降において、案件登録情報に錯誤が認められた場合には、 次の手順により速やかに修正等を行う。

- ア 速やかに修正を行い、案件名称に錯誤案件である旨を入札参加者に示す。(修 正例:○ 月○ 日○ ○変 更 )
- イ アに定める方法で修正を行えない項目に錯誤があった場合には、案件名称にそ の旨を示し(修正例:本案件は錯誤につき取り消し、同一案件名により再登録)、 入札 書等の提出が行われるのを防ぐため、締切日時の変更を行う。(修正例:入 札 書 受 付 開 始 日 時 1 3 : 0 0 同 締 切 日 時 1 3 : 0 1 ) 当 該 案 件 を 修 正 し た 案 件 は、新規の案件として改めて登録し、当該案件に既に入札書等の提出を行った入 札 参 加 者 に 対 し て は 連 絡 を 行 い 、 新 規 に 登 録 し た 案 件 に 入 札 書 等 を 送 信 す る よ う 依頼する。
- (3) 契約担当者が紙入札への移行を決定した案件の処理

特段の事情により契約担当者が電子入札から紙入札へ移行することを決定した案 件については、案件名称にその旨を示し、以降は当該案件に係る電子入札システム 処理を行わないものとする。

4 案件 への 質問

入札参加者が電子入札で行う案件に対し質問を行う場合は、契約担当者の指示に従 い、文書持参、ファクシミリ、電子メール又は電子入札システム(以下「文書等」と いう。)により質問書を提出するものとする。契約担当者は質問書を受理したときは、 文書等により回答を行うものとする。

入札参加者が電子入札システムを用いて質問を行う場合は、全ての入札参加者が質 問内 容 を 見 る こ と が 可 能 な た め 、 入 札 参 加 者 名 を 特 定 で き る 内 容 を 記 載 し な い も の と する。

なお、誤って入札参加者が質問内容に入札参加者名を特定できる内容を記載した場 合は、ただちに回答は行わず、要旨を変えない範囲で入札参加者を特定できない内容 の質問を行うよう求めるものとする。

## 5 添付 書類 の取 扱い

(1) 使用アプリケーション及びファイル形式

電子ファイルとして作成し、電子入札システムを利用して提出する書類のうち入 札書を除く書類(以下「添付書類」という。)の作成に使用するアプリケーション ソ フ ト及 びフ ァイ ル形 式 は、 次の 表に 掲げ る もの とす る。

また、パスワードを設定したファイルやマクロを使用したファイルは、電子入札

システムのセキュリティ機能において情報が除去される可能性があることから、使 用しないものとする。

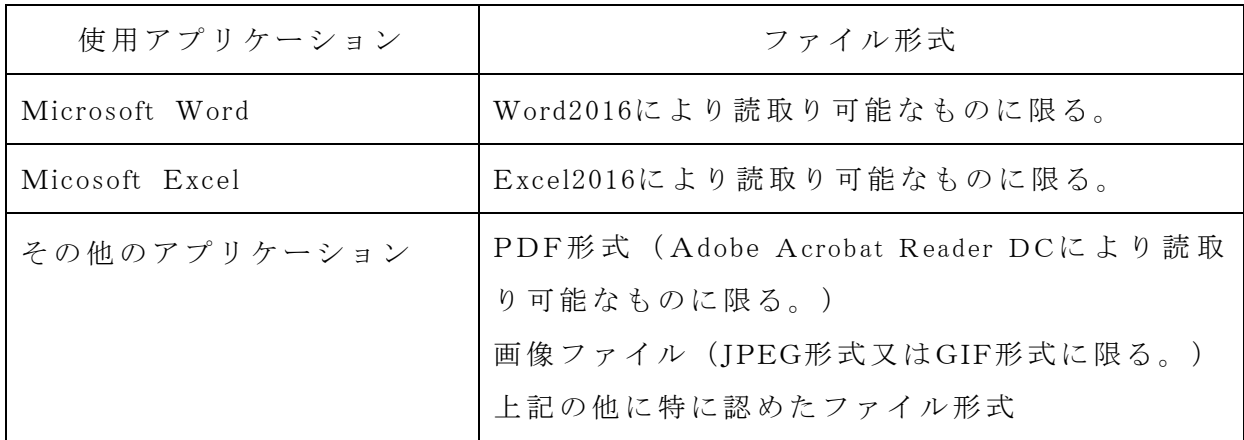

(2) 圧縮方法の指定

フ ァ イル 圧縮 を行 う場 合 は、 ZI P形 式と す る。

(3) 電子入札システムを利用しない提出

添付書類の容量の合計が3MBを超える場合又は提出する書類の性質上電子ファ イルによる提出に適さない場合、契約担当者は、郵送等による提出を指示するもの とする。

(4)郵 送等 によ る 提 出 方法

契約担当者が郵送等により提出を指示する書類については、電子入札システムで の提出との分割による提出は認めないものとする。また、添付書類の提出期限は、 当 該 書類 の電 子入 札シ ス テム の 提 出期 限と 同 じと する 。

(5) ウィルス感染ファイルの取扱い

添付書類へのウィルス感染が判明した場合、契約担当者は直ちに閲覧等を中止し、 ウィルス感染している旨を当該添付書類を提出した入札参加者に電話等で連絡し、 必要に応じて郵送等によりあらためて提出するよう指示するものとする。

- 6 入札 書等 の取 扱い
- (1) 入札書の提出

入札参加者は、電子入札システムの入札書提出締切予定日時までに電子入札シス テムにより入札書を提出するものとする。ただし、提出した入札書の訂正又は取消 し を す る こ と は で き な い 。 入 札 書 提 出 締 切 予 定 日 時 ま で に 入 札 書 が 電 子 入 札 シ ステ ムのサーバーに未到達の場合は、当該入札参加者は入札を辞退したものとみなす。

(2)入 札の 辞退

入札参加者は、入札書提出前であれば入札を辞退することができる。この場合、

入札書提出締切予定日時までに電子入札システムにより入札辞退届を提出するもの とする。ただし、提出した入札辞退届の訂正又は取消しをすることはできない。

(3) 入札参加資格を有しない場合の取扱い

契約担当者は、入札参加者が入札書提出後に当該入札の参加資格を有しないと認 めたときは、当該入札書を無効とし、開札しないものとする。

(4)本 工事 費内 訳書 の 事前 確認

契約担当者は、本工事費内訳書が電子入札システムの入札書提出締切予定日時ま でに 提 出 さ れ た 場 合 は、 入 札 書 提 出 締 切 予 定 日 時 以 後 開 札 前 に お い て も 本 工 事 費 内 訳書の内容を確認することができるものとする。この場合、本工事費内訳書の内容 が外部に漏えいすることがないよう、開札時間まで善良なる管理者の注意をもって 保管するものとする。

(5)入 札書 提出 の留 意 点

入札参加者は、入札書提出にあたって次の点に留意しなければならない。

- ア 入札書の入力は正確に行い、入札書提出内容確認画面において入力内容の確認 を 行 って から 入札 書を 提 出す るこ と。
- イ 入札書提出締切予定日時までに入札書の提出が完了するよう、余裕をもって処 理を行うこと。
- ウ 入札書が正常に提出されたことを、電子入札システムの入札書受信確認通知に より確認すること。
- エ 本工事費内訳書の提出は、電子ファイルによる本工事費内訳書を入札書に添付 し て 提 出 す る こ と 。 この場合に お い て 、 本 工 事 費 内 訳 書 が 添 付 さ れ て い な い 入 札 書は、無効とし開札しないものとする。
- オ 本工事費内訳書における工事価格(税抜)は、入札書における入札金額(税 抜)と必ず一致すること。
- カ 本工事費内訳書における直接工事費、共通仮設費、現場管理費及び一般管理費 の合計(工場製作品等があり、直接工事費、共通仮設費、現場管理費及び一般管 理費の合計と工事価格 (税抜) が一致しない場合は、種別等を加える。) と工事 価格(税抜)は、必ず一致すること(設計図書に特別の定めがある場合を除 く。)。
- キ 予定価格の制限の範囲内で最低の価格をもって入札をした者の場合、オ又はカ の要件を満たさない場合の入札書は、無効とする。
- 7 開札

(1)開 札方 法

開札は、事前に設定した開札予定日時後に速やかに行う。ただし、紙入札者がい る場合は、紙の入札書を開封し、当該入札書記載金額等を電子入札システムに登録 し て から 開札 処理 を行 う もの とす る。

(2) 開札の立合い

入札参加者は、当該電子入札の開札に立ち合うことができる。紙入札者がいる場 合、かつ、 開札に立 ち 合 う 入 札 参 加 者 が い な い と き は 、 契 約 担 当 者 は 、 当 該 入 札に 関係のない職員を立ち合わせるものとする。

(3)落 札決 定通 知書 の 送付

 落 札 者 を 決 定 し た と き は 、 す べ て の 入 札 参 加 者 に 対 し て 電 子 入 札 シ ス テ ム に よ り 落札者決定通知書を送付するものとする。ただし、紙入札者への落札者決定通知書 の送付は、文書等により行うものとする。なお、事後審査型一般競争入札の場合は、 予 定 価 格 の 制 限 の 範 囲 内 で 最 低 の 価 格 を も っ て 入 札 を し た 者 ( 以 下 「 落 札 候 補 者」 という。 ) に 入 札 参 加 資 格 確 認 申 請 書 及 び 添 付 書 類 の 提 出 を 求 め 、 参 加 資 格 の 有無 を審査後、落札者を決定するものとする。

- (4) くじになった場合の取扱い
	- ア 落札となるべき同価格(総合評価落札方式の場合は同評価)の入札をした者が 2者以上ある場合は、電子くじにより落札者を決定するものとする。
	- イ 事後審査型一般競争入札において落札候補者が2者以上ある場合は、電子くじ により参加資格の有無を審査する者の順位(以下「審査順位」という。)を決定 し 、 審 査 順 位 が 最 も 若 い 者 の 参 加 資 格 の 有 無 を 審 査 す る 。 審 査 の 結 果 、 そ の 者 が 有 資 格 者 で あ っ た 場 合 は 、 そ の 者 を 落 札 者 と す る 。 先 に 審 査 し た 落 札 候 補 者 が 不 合 格 と な っ た と き は 、 そ の 者 の 次 に 若 い 審 査 順 位 の 者 の 参 加 資 格 の 有 無 を 審 査 し、 これ以降も同様の手続による。
	- ウ 電子くじは、入札参加者が入札書の提出時に任意に入力したくじ番号と入札書 到達時刻から算出される数字を使用し、電子入札システムにおいて実施するもの とする。
	- エ システム障害等により電子くじを行うことが困難な場合は、速やかに従来の紙 入札と同様の方法により、くじを実施するものとする。
- (5) 低入札になった場合の取扱い

 予 定 価 格 の 制 限 の 範 囲 内 で 最 低 の 価 格 を も っ て 入 札 を し た 者 の 入 札 価 格 が 、 低 入 札調査要領に定める調査基準価格を下回る場合は、落札を保留し、新居浜市一般競 争 入 札 実 施 要 領 ( 平 成 2 0 年 制 定 。 ) 、 新 居 浜 市 事 後 審 査 型 一 般 競 争 入 札 実 施 要領 ( 平 成 1 8 年 制 定 。 ) 及 び 低 入 札 調 査 要 領 の 規 定 に よ り 、 落 札 者 ( た だ し 、 事 後審 査 型 一 般 競 争 入 札 の 場 合 は 、 参 加 資 格 の 有 無 の 審 査 を 行 う 落 札 候 補 者 。 ) を 決 定す る も のと する 。

(6)開 札の 中止

開札を中止する場合は、電子入札システム又はその他適当な手段により、当該案 件 の 入 札 参 加 者 全 員 に 開 札 を 中 止 す る 旨 の 通 知 を 行 う と と も に 、 既 に 提 出 さ れ た入 札書については開封しないものとする。

(7)開 札の 延期

開札を延期する場合は、電子入札システム又はその他適当な手段により、当該案 件 の 入 札 参 加 者 全 員 に 開 札 を 延 期 す る 旨 の 通 知 を 行 い 、 次 の 手 順 に よ り 開 札 を 行う ものとする。

- ア 入札 書提出締切予定日時経過後開札予定日時までの間に開札の延期を決定した 場合は、変更後の開札予定日時が決まり次第、当該開札予定日時を通知する。
- イ 入札書提出締切予定日時前に開札の延期を決定した場合は、変更後の開札予定 日時が決まり次第、当該開札予定日時を通知するとともに、入札書を提出してい ない者に入札書を提出させる。
- 8 利用 者登 録及 び I C カー ドの 取扱 い
- (1) 電子入札を利用することができるICカードの基準

電子入札を利用することができる I C カードは、別途公表する電子認証局が発行 し た もの で次 の基 準に よ るも のと する 。

ア 単体 企業

原則として、1 (3) に規定する登録者のICカードに限り認めるものとする。 イ 特定 建設 工事 共同 企 業体

特定建設工事共同企業体 (以下「特定 J V」という。)において利用可能な I Cカードは、 当 該 特 定 J V の 代 表 構 成 員 である1 ( 3 ) に 規 定 す る 登録者 (以下 「特定 J V 登録者」という。) の I C カードとする。この場合においては、あら かじめ、 特 定 J V の 構 成 員 か ら 特 定 J V 登録者 に 対 す る 入 札 及 び 見 積 に 関 す る 権 限についての委任状を契約担当者に提出させるものとする。

ウ 設計 等経 常共 同 企業 体

設計等経常共同企業体(以下「経常 J V」という。)において利用可能な I C カードは、当該経常JVの代表構成員である1(3)に規定する登録者(以下

「経常IV登録者」という。)のICカードとする。この場合においては、あら かじめ、経常 J V の構成員から経常 J V 登録者に対する入札及び見積に関する権 限についての委任状を契約担当者に提出させるものとする。

- (2) 利用者登録について
	- ア 入札参加者は、初めて電子入札システムを利用する場合は、次の手順により利用者登録を行 うものとする。
	- (ア)電子入札参加希望者は市にえひめ電子入札共同システム(新居浜市)登録番号等交付申請 書(第2号様式。以下「電子入札登録番号等交付申請書」という。)を提出する。
	- (イ) 市で申請内容と有資格業者名簿等を確認し、利用者登録に必要な「登録番号」 及び「パスワード」を発行する。
	- (ウ) 電子入札参加希望者は、発行された「登録番号」及び「パスワード」を用い て電子入札システムの利用者登録画面にて利用者登録を行う。
	- イ 既に上記の手続きにより「登録番号」及び「パスワード」の発行を受け、電子 入札 システムを利用している者で、新しくICカードを取得した場合(代表者の 変更 や I C カ ー ド の 有 効 期 限 切 れ に よ る 更 新 手 続 き 等 を 含 む 。) は 、 発 行 済 の 「登録番 号」 及び「パスワード」を用いて電子入札 システムにより I C カードの 登録手続きを行い、手続き完了後速やかにえひめ電子入札共同システム(新居浜 市) ICカード変更(追加) 届(第3号様式)を提出するものとする。
	- ウ 市から発行された「登録番号」又は「パスワード」を紛失した場合は、改めて 電子入札登録番号等交付申請書を提出し、登録番号及びパスワードの再発行を受 けるものとする。
- (3) I Cカード登録情報の変更

入札参加者が利用者登録を行ったICカードの連絡先情報(連絡先メールアドレ ス、連絡先電話番号、連絡先住所等)については、入札参加者が随時変更すること を認めるものとする。

(4) I Cカードの不正使用等の取扱い

入札参加者が次のいずれかに該当した場合は、ICカードの不正利用があったも のとして、当該入札への参加を認めないことができる。入札書提出予定締切日時以 後開札前に不正使用が判明した場合は、当該入札書を無効とし開札しないものとす る 。 落 札 後 に 不 正 使 用 が 判 明 し た 場 合 は 、 契 約 を 締 結 し な い こ と が で き る 。 ま た、 契約締結後に不正使用が判明した場合は、工事の進捗状況等を考慮して当該契約を 解除するか否かを判断するものとする。

ア 他人のICカードを不正に取得し、名義人になりすまして入札に参加した場合

- イ 代表者又は受任者が変更になっているにもかかわらず、変更前の代表者又は受 任者のICカードを使用して入札に参加した場合
- ウ その他、明らかに I C カードを不正使用したものと認められる場合
- 9 システムの運用時間

電子入札システム及び入札情報公開システム(以下「システム」という。)の運用 時間は、休日を除く次の時間帯とする。

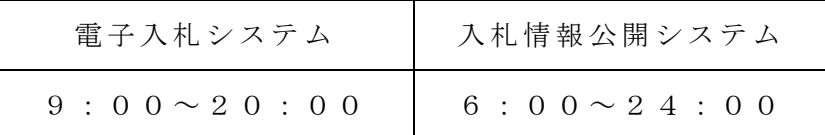

(1)保 守等 によ る停 止

次の場合には、入札参加者に事前の通知を行うことなく、システムの運用の停止、 休止、中断又は制限を行うことができるものとする。

- ア システムの定期保守点検を行う場合
- イ 定期保守点検を除くシステムの保守又は改変を行う必要がある場合
- ウ システムに重大な障害その他やれを得ない理由が生じた場合
- 10 システム障害等の取扱い
- ( 1 )入 札参 加者 側の シ ステ ム障 害時

入札参加者側のシステム上の障害等により、一部の入札参加者が電子入札を行う ことができない場合には、2 (1) 又は2 (2) の規定により電子入札から紙入札 に変更するものとする。

(2) 発注者側のシステム障害時

発注者側のシステム等に障害が発生して、全ての入札参加者が利用不可となった 場合には、入札書提出締切予定日時及び開札予定日時の変更(延長)を行うものと する。この場合には、電子入札システム以外の方法(電話、ファクシミリ等)によ り、入札参加者に必要な事項を連絡するものとする。

なお、電子入札システムが長期にわたり停止する場合には、全面的に紙入札に切 り 替えるもの とし、 電子 入札 のホームページ等による公表 を行うものとする。

(3) その他のシステム障害時

天災、電力会社の原因による広域的・地域的な停電、通信事業者(プロバイダを 含 む 。) の原 因に よる ネ ット ワー ク障 害、 そ の他 やむ を得 ない 事 情に より 一部 又は 全部の入札参加者が電子入札システムによる入開札に参加できないことが判明した 場合は、その原因、復旧見込み等を調査検討して、入開札の延期、紙入札への移行 等 の 措置 を講 じる もの と する 。

この場合には、電子入札システム又は電子入札システム以外の方法(電話、ファ ク シ ミリ 等) によ り、 入 札参 加者 に必 要な 事 項を 連絡 する もの と する 。

11 その他

入札参加者は電子入札に当たり、当該案件の公告並びに入札説明書及びこの運用基 準、新居浜市契約規則(昭和39年規則第32号)、新居浜市一般競争入札実施要領 ( 平 成 2 0 年 制 定 ) 、 新 居 浜 市 事 後 審 査 型 一 般 競 争 入 札 実 施 要 領 ( 平 成 1 8 年 制 定 ) 、 新 居 浜 市 建 設 工 事 簡 易 型 総 合 評 価 落 札 方 式 試 行 要 領 ( 以 下 「 公 告 等 」 と い う 。 ) に 従 い手続 を 行 う も の と す る 。 公 告 等 を 閲 覧 せ ず に 行 っ た 手 続 の 不 備 は 、 異 議 を 一 切 認 め ないものとする。

附 則

この運用基準は、平成22年9月1日より施行し、平成22年10月12日以後に公 告する入札から適用する。

附 則

この運用基準は、平成22年12月1日より施行する。

附 則

この運用基準は、平成25年4月1日より施行する。

附 則

- この運用基準は、平成27年4月1日より施行する。
	- 附 則
- この運用基準は、平成27年10月1日より施行する。

附 則

この運用基準は、平成29年4月1日より施行する。

附 則

この運用基準は、平成29年7月3日より施行する。

附 則

この運用基準は、平成31年3月1日より施行する。